# Circular Regression Models and Regression Trees with circmax

#### Moritz N. Lang

Universität Innsbruck

#### Abstract

The circmax package provides functions for maximum likelihood estimation of circular regression models employing a von Mises distribution. Additionally, a distribution tree can be fitted for a circular response employing the von Mises distribution and using the covariates as potential splitting variables. For both approaches suitable standard methods are provided to print the fitted models, and compute predictions and inference.

Keywords: regression, distribution tree, circular response, von Mises distribution, R.

#### 1. Introduction

Circular response variables occur in a variety of applications and subject areas. E.g., gun crime data on a 24-hour scale is analysed in the social-economics, animal orientation or genestructure analysis are often subject of examination in biology, and wind data is one of the most important weather variables in meteorology.

To represent different circular responses the von Mises distribution is employed. It is also known as the circular normal distribution, and is a special case of the von Mises-Fisher distribution on the N-dimensional sphere:

<span id="page-0-0"></span>
$$
f(x \mid \mu, \kappa) = \frac{1}{2\pi I_0(\kappa)} e^{\kappa \cos(x - \mu)},
$$
\n(1)

where  $I_0(\kappa)$  is the modified Bessel function of the first kind and order 0.

The circmax package provides functions to fit circular regression models by maximum likelihood estimation and to fit distribution trees for a circular response employing potential covariates as splitting variables. For both methods, a convenient formula interface and standard methods for analysis and prediction are available. For the illustration of the von Mises distribution, an interactive shiny app is additionally provided. To employ the von Mises distribution as circular response in other packages, families for [bamlss](http://CRAN.R-project.org/package=bamlss) and disttree are exported with necessary functions for the computation of scores and the Hessian matrix.

The outline of the paper is as follows. Section [2](#page-1-0) describes the fitting of the circular regression model, and Section [3](#page-2-0) presents methods for distribution trees for a circular response. For both methods different R implementations are illustrated by using artificial data. In the end of the paper, Section [4](#page-4-0) provides a very brief summary of the two approaches.

#### 2. Circular regression models

<span id="page-1-0"></span>For circular regression models the response is assumed to follow a von Mises distribution V M as defined in Equation [1:](#page-0-0)

$$
y \sim VM \tag{2}
$$

The location parameter  $\mu$  and the concentration parameter  $\kappa$  are assumed to be linked to the covariates  $\mathbf{x} = (x_1, x_2, \ldots)^{\top}$  and  $\mathbf{z} = (z_1, z_2, \ldots)^{\top}$ :

$$
\mu = \alpha_0 + g^{-1}(\mathbf{x}^\top \beta) \tag{3}
$$

$$
\kappa = h^{-1}(\gamma_0 + \mathbf{z}^\top \gamma),\tag{4}
$$

where  $\beta = (\beta_1, \beta_2, \ldots)^{\top}$  and  $\gamma = (\gamma_1, \gamma_2, \ldots)^{\top}$  are the slope coefficients and  $\alpha_0$  and  $\gamma_0$  the intercepts, respectively [\(Fisher and Lee](#page-5-0) [1992\)](#page-5-0). The link functions  $g(\cdot): \mathbb{R} \mapsto (-\pi, \pi)$  and  $h(\cdot) : \mathbb{R}^+ \to \mathbb{R}$  are monotonic and twice differentiable functions. For the concentration parameter  $\kappa$  the logarithm function is typically employed (i.e.,  $h^{\top}(\cdot) = \exp(\cdot)$ ). For the location parameter  $\mu$  the 'tan-half' link is a well suited function restricting the values to  $(-\pi, \pi)$ :

$$
g^{\top}(\cdot) = 2 \arctan(\cdot). \tag{5}
$$

The offset parameter  $\alpha_0$  outside of the inverse link function of the predictors performs a simple rotation of the response. To restrict the parameter  $\alpha_0$  to  $(-\pi, \pi)$  we also apply the inverse link function  $g^{\top}(\cdot)$  to it. Therefore,  $\mu$  can theoretically take values between  $-2\pi$  and  $+2\pi$ , but has still a restricted range of  $2\pi$ .

A circular regression model by maximum likelihood estimation can be fitted with the circmax() function provided by the **circmax** package. This function provides a standard formula interface with arguments like formula, data, subset, etc. It first sets up the likelihood function, gradients and Hessian matrix and uses optim() to maximize the von Mises likelihood. For the S3 return object various standard methods are available.

circmax(formula, data, subset, na.action, model = TRUE,  $y$  = TRUE,  $x =$  FALSE, control = circmax\_control(...), ...)

Here formula, data, subset, and na.action have their standard model frame meanings (e.g., [Chambers and Hastie](#page-5-1) [1992\)](#page-5-1). However, as provided in the [Formula](http://CRAN.R-project.org/package=Formula) package [\(Zeileis and](#page-5-2) [Croissant](#page-5-2) [2010\)](#page-5-2) formula can have two parts separated by '|' where the first part defines the location model and the second part the concentration model. E.g., with  $y \sim x1 + x2$  | z1  $+$  z2 the location model is specified by y  $\tilde{ }$  x1 + x2 and the concentration model by  $\tilde{ }$  z1 + z2.

The maximum likelihood estimation is carried out with the R function optim() using control options specified in circmax\_control(). By default the "Nelder-Mead" method is applied neglecting provided gradients. If no starting values are supplied, a closed form maximum likelihood estimator is applied for the starting values for the intercept of the location part. For the intercept of the concentration part, by default a Newton Fourier method is employed. The starting values for the regression coefficients in the location and concentration model are set by default to zero. The parameters model, y, and x specify whether the model frame, response, or model matrix should be returned.

The following example illustrates the function calls for the circular regression model for a artificial data set. First the circmax package is loaded and 1000 simulated observations are created by the function circmax\_simulate() with location coefficients beta 3, 5, and 2 and concentration coefficients gamma 3 and 3.

```
R> library("circmax")
R> sdat \le circmax_simulate(n = 1000, beta = c(3, 5, 2), gamma = c(3, 3))
R> head(sdat)
          x1 x2 x3 y
1 0.04704414 -0.13235907 0.2268724 2.504737
2 -0.06614717 0.12410245 0.1715144 2.256686
3 -0.06232476 -0.05038766 -0.1147274 1.774435
4 -0.46046913 -0.55198373 0.2755990 6.137801
```
5 -0.03417521 0.10543545 -0.1150955 3.212166 6 0.02805565 0.04382372 -0.1185750 2.825178

We fit a circular regression by maximum likelihood employing the covariates  $x1$ ,  $x2$  for the location model and the covariate x3 for the concentration model. The results show that the fitted coefficients are quite near to the real values. The fitted model has a log-likelihood of 45.94 with 5 degree of freedom.

```
R> m.circmax \leftarrow circmax(y \sim x1 + x2 | x3, data = sdat)
R> print(m.circmax)
Maximum likelihood estimation for the von Mises distribution
Coefficients (location model with tanhalf link):
(Intercept) x1 x2
     2.989 5.059 2.037
Coefficients (concentration model (density kappa) with log link):
(Intercept) x3
     2.951 3.143
Log-likelihood: 45.94
Df: 5
```
# 3. Distribution trees for a von Mises distribution

<span id="page-2-0"></span>As an alternative approach, a distribution tree for a circular response employing a von Mises distribution can be fitted with the circtree() function. This is a wrapper function for the mob() function provided in the **[partykit](http://CRAN.R-project.org/package=partykit)** package [\(Zeileis, Hothorn, and Hornik](#page-5-3) [2008;](#page-5-3) [Hothorn](#page-5-4) [and Zeileis](#page-5-4) [2015\)](#page-5-4). A fitting function circfit() for the parameter estimation on the given data is given in the circmax package so that MOB algorithm can employ all information needed for parameter instability tests and partitioning.

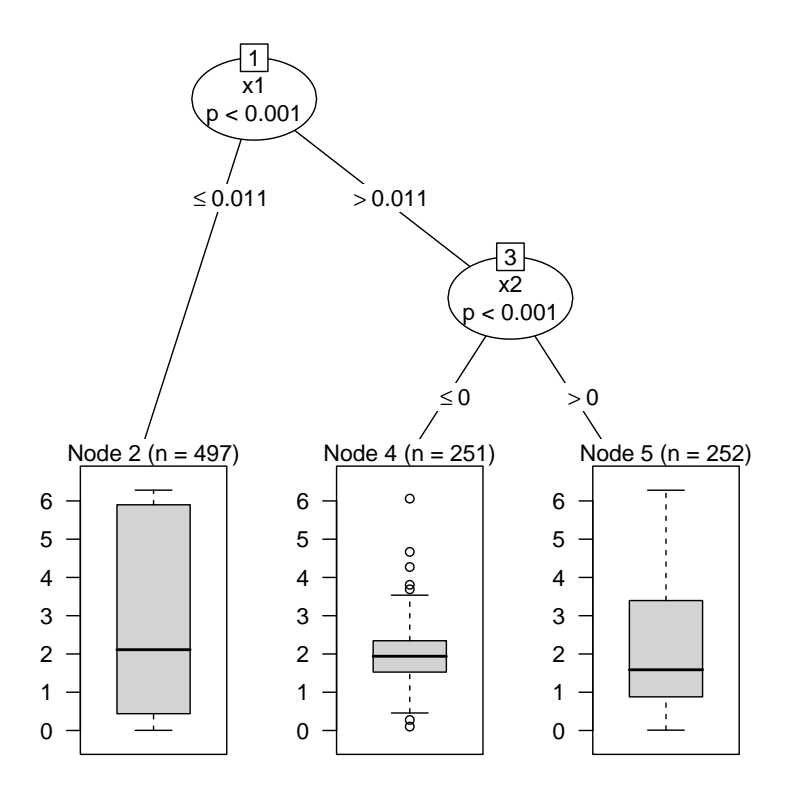

<span id="page-3-0"></span>Figure 1: Fitted distribution tree for a circular response employing the von Mises distribution.

Both circtree() and circfit() support standard interfaces for e.g., formula, data, and subset arguments. circtree() first performs some intern checks, set ups the formula and the control arguments and than calls the mob() function within the **[partykit](http://CRAN.R-project.org/package=partykit)** employing the fitting function circfit() for a circular response. The circfit() function provides the loglikelihood, score and hessian function for the von Mises distribution and performs the fitting of the distribution parameters. The circfit() function can be also called for distribution parameter fitting by itself. Therefore, various standard methods are provided for the S3 return objects of the circtree() and circfit() function calls.

```
circtree(formula, data, start, subset, na.action, weights, offset,
         control = partykit::mob_control(),
         fit_{control} = circfit_{control}(...), ...)
```
Here formula, data, subset, na.action, weights, and offset have their standard model frame meanings as described in Section [2.](#page-1-0) A list of control options for the mob() function can be set up by the mob\_control() function, including options for pruning.

The distribution parameter estimation is carried out by maximum likelihood estimation. The location parameter is calculated by a closed form maximum likelihood estimator. For the concentration parameter a Newton Fourier method is by default employed controlled via the fit\_control() function. Alternatively, a uniroot provides a safe estimation option and a method introduced by [Banerjee, Dhillon, Ghosh, and Sra](#page-5-5) [\(2005\)](#page-5-5) provides a quick approximation of the concentration parameter. The starting values start are currently not used for the parameter estimation.

As in Section [2,](#page-1-0) the function calls for the regression tree employing a von Mises distribution are illustrated employing an artificial data set. First the circmax package is loaded and 1000 simulated observations are created by the function circtree\_simulate(). We generate three groups with location parameters mu 0, 2, and 1 and concentration parameters kappa 3, 3, and 1, respectively.

```
R> library("circmax")
R> sdat <- circtree_simulate(n = 1000, mu = c(0, 2, 1), kappa = c(3, 3, 1))
R> head(sdat)
```
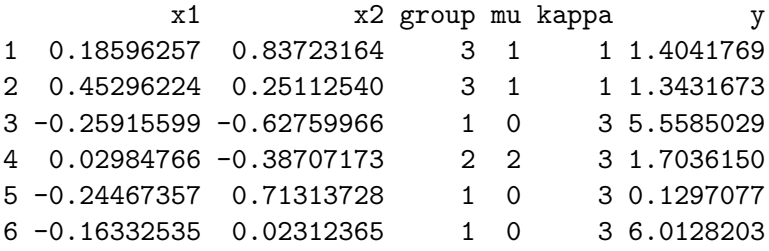

In the next step, a regression tree for the circular response is fitted employing the covariates  $x1$ and x2 as potential splitting variables. The results in Figure [1](#page-3-0) show that the fitted parameters are very close to the real values of the three respective groups. The total log-likelihood is −1140.111 with 8 degree of freedom.

```
R \geq m.circtree \leq circtree(y \leq x1 + x2, data = sdat)
R> logLik(m.circtree)
```
'log Lik.' -1140.111 (df=8)

### 4. Summary

<span id="page-4-0"></span>Circular response variables are common in a variety of application. However, few regression methods and no distribution trees are so far implemented for circular response values in R.

This paper presented the **circmax** package that provides functions to both circular regression models and to distribution trees employing a von Mises distribution. The main functions are illustrated for artifical data, however, many more exported functions and methods are not shown in this short summary paper and are ready for testing. Additionally, a shiny app is implemented for illustrating the von Mises distribution and exported families for [bamlss](http://CRAN.R-project.org/package=bamlss) and disttree are provided for comparison.

## References

- <span id="page-5-5"></span>Banerjee A, Dhillon IS, Ghosh J, Sra S (2005). "Clustering on the Unit Hypersphere Using von Mises-Fisher Distributions." Journal of Machine Learning Research, 6(September), 1345–1382. URL <http://jmlr.csail.mit.edu/papers/v6/banerjee05a.html>.
- <span id="page-5-1"></span>Chambers JM, Hastie TJ (1992). Statistical Models in S. Chapman & Hall, London.
- <span id="page-5-0"></span>Fisher NI, Lee AJ (1992). "Regression Models for an Angular Response." *Biometrics*, **48**(3), 665–677. [doi:10.2307/2532334](http://dx.doi.org/10.2307/2532334).
- <span id="page-5-4"></span>Hothorn T, Zeileis A (2015). "partykit: A Modular Toolkit for Recursive Partytioning in R." Journal of Machine Learning Research, 16, 3905–3909. URL [http://jmlr.org/papers/](http://jmlr.org/papers/v16/hothorn15a.html) [v16/hothorn15a.html](http://jmlr.org/papers/v16/hothorn15a.html).
- <span id="page-5-2"></span>Zeileis A, Croissant Y (2010). "Extended Model Formulas in R: Multiple Parts and Multiple Responses." Journal of Statistical Software, 34(1), 1–13. URL [http://www.jstatsoft.](http://www.jstatsoft.org/v34/i01/) [org/v34/i01/](http://www.jstatsoft.org/v34/i01/).
- <span id="page-5-3"></span>Zeileis A, Hothorn T, Hornik K (2008). "Model-Based Recursive Partitioning." Journal of Computational and Graphical Statistics, 17(2), 1345–1382. URL [http://jmlr.csail.mit.](http://jmlr.csail.mit.edu/papers/v6/banerjee05a.html) [edu/papers/v6/banerjee05a.html](http://jmlr.csail.mit.edu/papers/v6/banerjee05a.html).

#### Affiliation:

Moritz N. Lang Universität Innsbruck 6020 Innsbruck, Austria E-mail: [moritz.n.lang@gmail.com](mailto:moritz.n.lang@gmail.com)